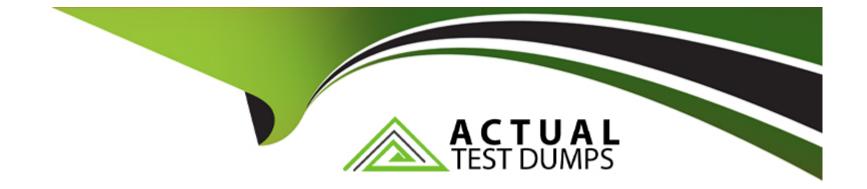

# **Free Questions for H13-527 by actualtestdumps**

# Shared by Farley on 29-01-2024

For More Free Questions and Preparation Resources

**Check the Links on Last Page** 

# **Question 1**

#### **Question Type:** MultipleChoice

When designing the Huawei desktop cloud, which of the following should be considered when planning storage? (Multiple choice)

### **Options:**

A- Type of storage media

- B- Purpose of storage
- C- Storage capacity
- D- File system used for storage

### Answer:

A, B, C

### **Question 2**

**Question Type:** MultipleChoice

After desktop cloud users log in to the terminal, they can choose to use desktop virtualization or application virtualization without switching client software

| Options: |  |  |  |
|----------|--|--|--|
| A- Yes   |  |  |  |
| B- Wrong |  |  |  |
| Answer:  |  |  |  |
| A        |  |  |  |

# **Question 3**

**Question Type:** MultipleChoice

In the Huawei desktop cloud, what are the key technologies of the GPU hardware virtualization desktop solution? (Multiple choice)

### **Options:**

- A- Hardware virtual GPU
- **B-** High-density concurrency
- C- Low latency display
- D- Virtual desktop exclusive GPU hardware

### Answer:

A, B, C, D

## **Question 4**

**Question Type:** MultipleChoice

In the Huawei desktop cloud, OceanStor V3 can be used to provide users with cache resources. About OceanStor V3

Is the correct one?

### **Options:**

A- OceanStor V3 is a distributed storage launched by Huawei

- B- OceanStor V3 supports both SAN and NAS formats
- C- OceanStor V3 supports IB networking
- D- OceanStor V3 supports up to 16 bits

#### Answer:

#### В

### **Question 5**

#### **Question Type:** MultipleChoice

In the Huawei desktop cloud, the inquiry in the linked clone virtual machine group can share a system disk, which has a fast virtual machine creation speed.

Fast component update

Features of Jie

#### **Options:**

A-Yes

B- Wrong

#### Answer:

А

### **Question 6**

### **Question Type:** MultipleChoice

In the desktop cloud user virtual machine, there are virtual machine automatic diagnosis tools and automatic log collection tools, which are convenient for users to handle or

Phone log

# Options:

A-Yes

B- Wrong

А

# **Question 7**

**Question Type:** MultipleChoice

When using a thin terminal to access a virtual desktop, you need to configure the IP address of the cloud server, which is the IP of the following component

Ground

site?

| Options: |  |  |  |
|----------|--|--|--|
| A- ITA   |  |  |  |
| B- WI    |  |  |  |
| C- HDC   |  |  |  |
| D- HDA   |  |  |  |

#### Answer:

В

### **To Get Premium Files for H13-527 Visit**

https://www.p2pexams.com/products/h13-527

For More Free Questions Visit

https://www.p2pexams.com/huawei/pdf/h13-527

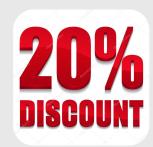